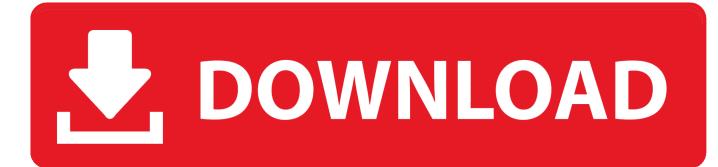

Macos Catalina Will Not Download

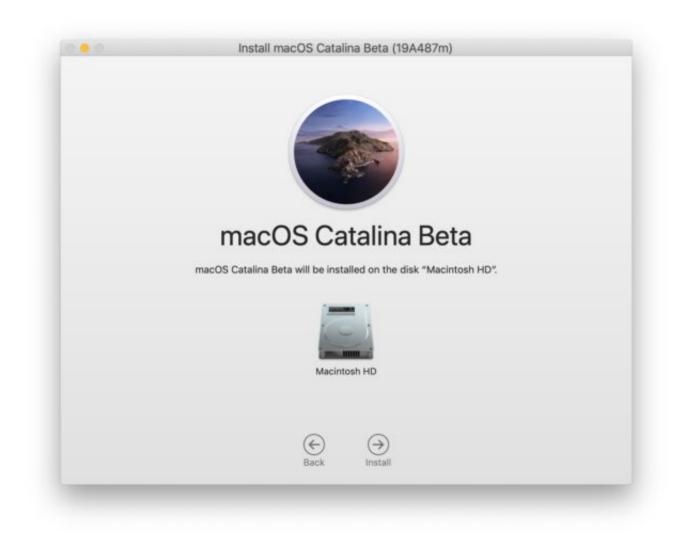

Macos Catalina Will Not Download

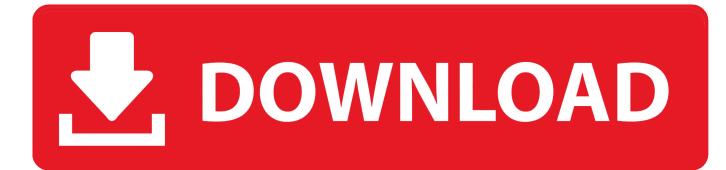

the ISO and VMDK file will make it possible for you to install macOS Catalina on Virtual Machine as use macOS Catalina as a guest operating system as a windows users. Due to this, we will provide a direct download link for macOS Catalina DMG file on this article. The main goal of this article is to provide macOS Catalina in 3 Different formats of DMG file, ISO File and VMDK file.

- 1. macos catalina will not install
- 2. macos catalina will be installed on the disk macintosh hd
- 3. macos catalina will not download

To install macOS Catalina on any Mac Computer or Mac Laptop you need to download the macOS Catalina DMG File.. Music, TV, and podcasts take center stage ITunes forever changed the way people experienced.. But here we will provide you a direct download link to macOS Catalina complete file is completely offline installer.. app/Contents/Resources/createinstallmedia –volume /Volumes/Catalina –nointeractionUnmount Catalina Diskhdiutil detach /volumes/Install macOS Catalina BetaConvert the dmg file to an iso filehdiutil convert /tmp/Catalina.. The Catalina DMG file is about 6 GB and will be available for download as a single file from powerful cloud storage you will not face any issue during the download the Catalina DMG file.

## macos catalina will not install

macos catalina will not install, macos catalina will not update, macos catalina will be installed on the disk macintosh hd, macos catalina will be installed on the disk macintosh hd stuck, macos catalina will not download, macos catalina will be installed on the disk, macos catalina will damage your computer, macos catalina will not download from app store, macos catalina will not shut down, macos catalina will not sleep, macos catalina could not be verified, macos catalina does not install, macos catalina can't install, macos catalina is not installing, macos catalina is slow Free download microsoft picture manager to pdf converter for windows 8.1 32bit

The ISO and VMDK files are used to install macOS Catalina on any virtual machine using any virtualization software like VMware and VirtualBox.. To convert macOS Catalina from DMG to ISO file follow the below process which will help you to make the ISO file from DMG file.. Can't Download Catalina OsDownload macOS Catalina ISOAfter Downloading macOS Catalina DMG file you need to convert that into ISO file in case if you need it for Virtual Machine or installing macOS Catalina from Bootable USB Flash Drive. Download Micro Flight Full

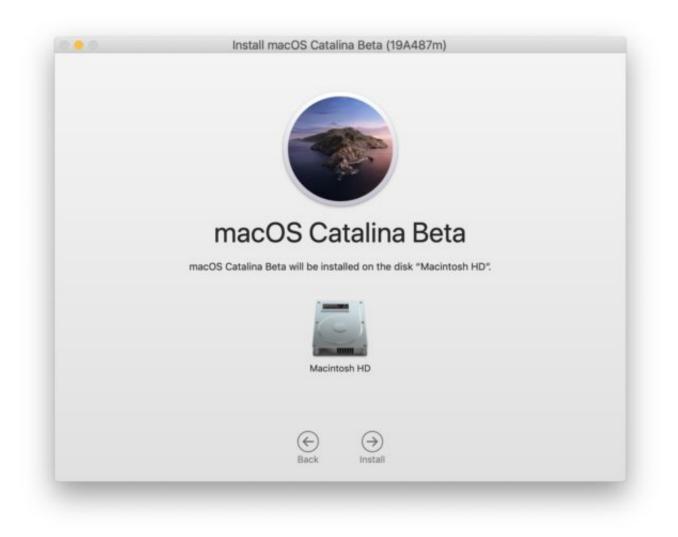

### Download Gchat For Mac

# macos catalina will be installed on the disk macintosh hd

#### Asp Upload File To Ftp Server

Can't Download Catalina OsMacos Catalina Will Not Download Windows 8Macos Catalina Will Not Download CatalinaIn case if you need macOS Catalina on any of the following format you can use the direct download links and install it on your Mac Computer or even on a virtual machine as windows users.. macOS Catalina is the latest Mac Computer Operating system released by Apple Inc. <u>Midnights Children Salman Rushdie Pdf</u>

## macos catalina will not download

#### Database Management System Postgresql

dmg -noverify -mountpoint /Volumes/CatalinaCreate macOS Catalina Installersudo /Applications/Install macOS Catalina Beta.. Downloading macOS Catalina DMG file from Apple store sounds easy but the problem is here that they will not provide a complete file of macOS Catalina the rest of the file will be downloaded during the installation of Catalina.. This Virtualization software mostly used by windows users by default you will not be to install any macOS operating system on VMware or VirtualBox as windows users but.. Which is free to download from Apple official website, but for that, you need to have a developer account.. But here we will provide you a direct download link to macOS Catalina complete file is completely offline installer.. Create a DMG Disk Imagehdiutil create -o /tmp/Catalina -size 7900m -volname Catalina -layout SPUD -fs HFS+JMount it to your macOShdiutil attach /tmp/Catalina.. Download macOS Catalina DMGDownloading macOS Catalina DMG file from Apple store sounds easy but the problem is here that they will not provide a complete file of macOS Catalina the rest of the file will be downloaded during the installation of Catalina. 6e4e936fe3 <u>Acro Reader Dc For Mac</u>

6e4e936fe3

Architecture Softwares For Mac